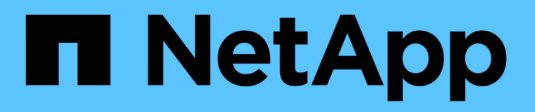

## **Paires haute disponibilité**

Cloud Volumes ONTAP

NetApp June 27, 2024

This PDF was generated from https://docs.netapp.com/fr-fr/test/concept-ha.html on June 27, 2024. Always check docs.netapp.com for the latest.

# **Sommaire**

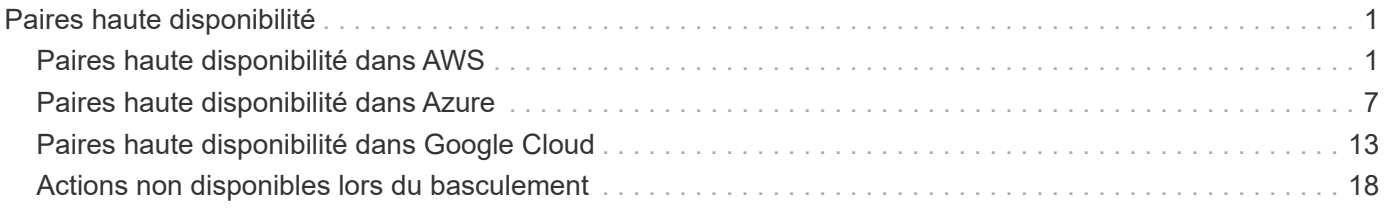

# <span id="page-2-0"></span>**Paires haute disponibilité**

## <span id="page-2-1"></span>**Paires haute disponibilité dans AWS**

Une configuration haute disponibilité (HA) Cloud Volumes ONTAP assure des opérations sans interruption et une tolérance aux pannes. Dans AWS, les données sont mises en miroir de manière synchrone entre les deux nœuds.

## **Composants DE HAUTE DISPONIBILITÉ**

Dans AWS, les configurations haute disponibilité de Cloud Volumes ONTAP incluent les composants suivants :

- Deux nœuds Cloud Volumes ONTAP dont les données sont mises en miroir de manière synchrone.
- Instance médiateur qui fournit un canal de communication entre les nœuds pour faciliter les processus de reprise et de remise du stockage.

#### **Médiateur**

Voici quelques informations clés sur l'instance de médiateur dans AWS :

#### **Type d'instance**

t2 micro

#### **Disques**

Un disque magnétique EBS d'environ 8 Gio.

#### **Système d'exploitation**

Debian 11

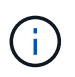

Pour Cloud Volumes ONTAP 9.10.0 et les versions antérieures, Debian 10 a été installée sur le médiateur.

#### **Mises à niveau**

Lorsque vous mettez à niveau Cloud Volumes ONTAP, BlueXP met également à jour l'instance médiateur si nécessaire.

#### **Accès à l'instance**

Lorsque vous créez une paire Cloud Volumes ONTAP HA à partir de BlueXP, vous êtes invité à fournir une paire de clés pour l'instance de médiateur. Vous pouvez utiliser cette paire de clés pour accéder à SSH à l'aide de l' admin utilisateur.

#### **Agents tiers**

Les agents tiers ou les extensions VM ne sont pas pris en charge sur l'instance médiateur.

### **Reprise et remise du stockage**

Si un nœud tombe en panne, l'autre nœud peut servir les données à son partenaire pour fournir un service de données continu. Les clients peuvent accéder aux mêmes données à partir du nœud partenaire, car les données ont été mises en miroir de manière synchrone auprès du partenaire.

Après le redémarrage du nœud, le partenaire doit resynchroniser les données avant de pouvoir retourner le stockage. Le temps nécessaire à la resynchronisation des données dépend de la quantité de données modifiées pendant la panne du nœud.

Le basculement, la resynchronisation et le rétablissement du stockage sont automatiques par défaut. Aucune action de l'utilisateur n'est requise.

### **RPO et RTO**

Une configuration haute disponibilité maintient la haute disponibilité de vos données comme suit :

- L'objectif du point de récupération (RPO) est de 0 seconde. Vos données sont transactionnaires, sans perte de données.
- L'objectif de délai de restauration (RTO) est de 120 secondes. En cas de panne, les données doivent être disponibles en moins de 120 secondes.

#### **Modèles de déploiement HA**

Vous pouvez garantir la haute disponibilité de vos données en déployant une configuration haute disponibilité sur plusieurs zones de disponibilité (AZS) ou dans un seul AZ. Vous devriez consulter plus de détails sur chaque configuration afin de choisir celle qui répond le mieux à vos besoins.

#### **Plusieurs zones de disponibilité**

Le déploiement d'une configuration haute disponibilité dans plusieurs zones de disponibilité (AZS) garantit une haute disponibilité de vos données en cas de défaillance avec un système AZ ou une instance exécutant un nœud Cloud Volumes ONTAP. Vous devez comprendre l'impact des adresses IP NAS sur l'accès aux données et le basculement du stockage.

#### **Accès aux données NFS et CIFS**

Lorsqu'une configuration haute disponibilité est répartie entre plusieurs zones de disponibilité, *adresses IP flottantes* activez l'accès client NAS. Les adresses IP flottantes, qui doivent se trouver en dehors des blocs CIDR pour tous les VPC de la région, peuvent migrer entre les nœuds en cas de défaillance. Les clients ne sont pas accessibles de manière native en dehors du VPC, sauf si vous ["Configuration d'une passerelle de](https://docs.netapp.com/fr-fr/test/task-setting-up-transit-gateway.html) [transit AWS"](https://docs.netapp.com/fr-fr/test/task-setting-up-transit-gateway.html).

Si vous ne pouvez pas configurer de passerelle de transit, des adresses IP privées sont disponibles pour les clients NAS qui ne sont pas du VPC. Cependant, ces adresses IP sont statiques ; elles ne peuvent pas basculer d'un nœud à l'autre.

Avant de déployer une configuration haute disponibilité sur plusieurs zones de disponibilité, vous devez consulter les exigences relatives aux adresses IP flottantes et aux tables de routage. Vous devez spécifier les adresses IP flottantes lors du déploiement de la configuration. Les adresses IP privées sont automatiquement créées par BlueXP.

Pour plus de détails, voir ["Configuration réseau AWS requise pour Cloud Volumes ONTAP HA dans plusieurs](https://docs.netapp.com/us-en/bluexp-cloud-volumes-ontap/reference-networking-aws.html#requirements-for-ha-pairs-in-multiple-azs) [AZS"](https://docs.netapp.com/us-en/bluexp-cloud-volumes-ontap/reference-networking-aws.html#requirements-for-ha-pairs-in-multiple-azs).

#### **Accès aux données iSCSI**

La communication de données entre VPC n'est pas un problème car iSCSI n'utilise pas d'adresses IP flottantes.

#### **Basculement et rétablissement pour iSCSI**

Pour iSCSI, Cloud Volumes ONTAP utilise les E/S multichemins (MPIO) et l'accès aux unités logiques asymétriques (ALUA) pour gérer le basculement de chemin entre les chemins optimisés et non optimisés.

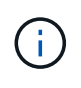

Pour plus d'informations sur les configurations hôtes spécifiques qui prennent en charge ALUA, consultez le ["Matrice d'interopérabilité NetApp"](http://mysupport.netapp.com/matrix) Et le Guide d'installation et de configuration des utilitaires hôtes pour votre système d'exploitation hôte.

#### **Basculement et rétablissement pour NAS**

Lorsque le basculement se produit dans une configuration NAS utilisant des adresses IP flottantes, l'adresse IP flottante du nœud que les clients utilisent pour accéder aux données transférées sur l'autre nœud. L'image suivante illustre la reprise du stockage dans une configuration NAS à l'aide d'adresses IP flottantes. Si le nœud 2 s'arrête, l'adresse IP flottante du nœud 2 passe au nœud 1.

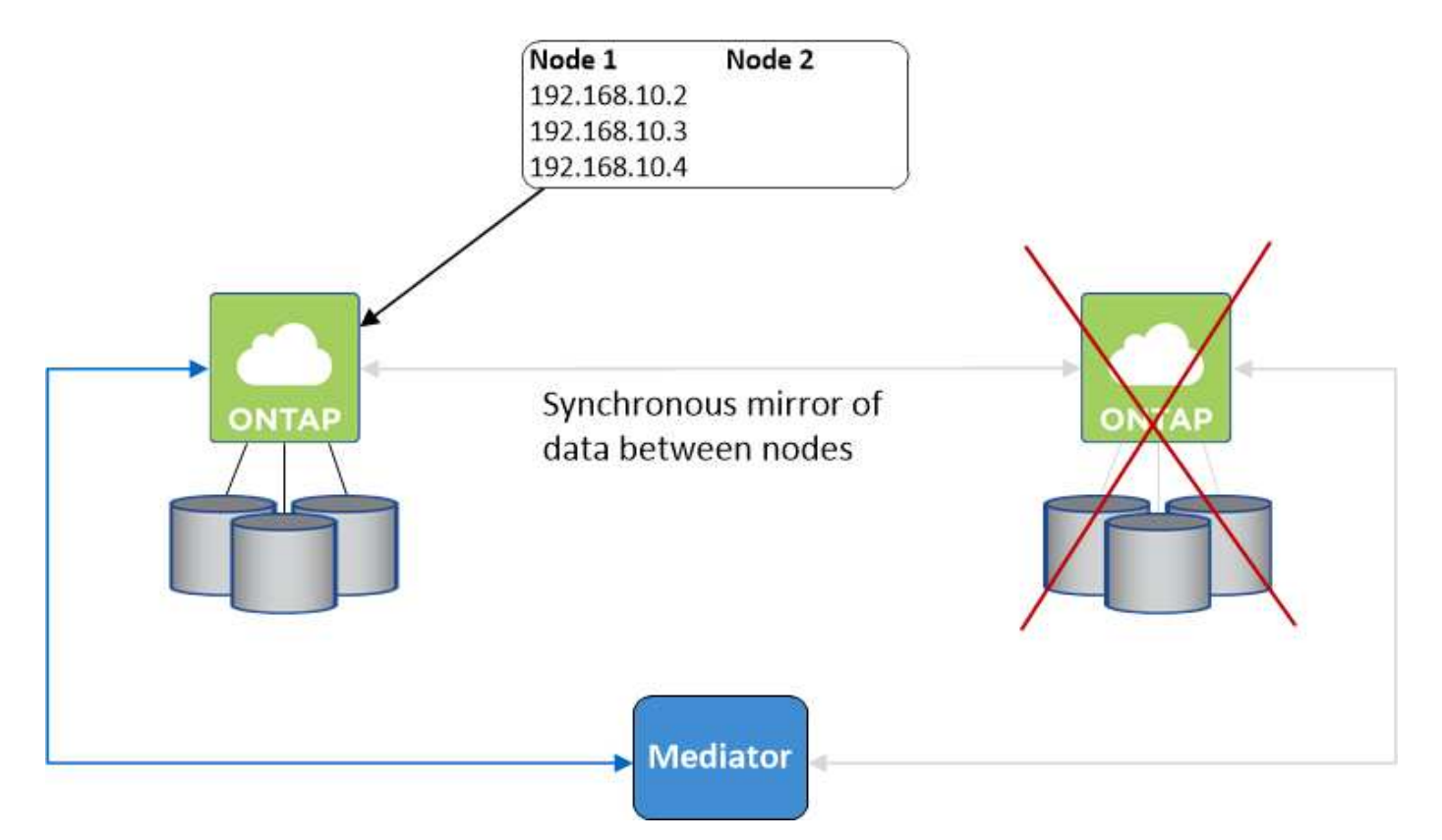

Les adresses IP de données NAS utilisées pour l'accès VPC externe ne peuvent pas migrer entre les nœuds en cas de défaillance. Si un nœud est hors ligne, vous devez remonter manuellement les volumes vers des clients en dehors du VPC à l'aide de l'adresse IP de l'autre nœud.

Une fois le nœud défaillant remis en ligne, remontez les clients vers les volumes à l'aide de l'adresse IP d'origine. Cette étape est nécessaire pour éviter le transfert de données inutiles entre deux nœuds HA, ce qui peut entraîner un impact significatif sur les performances et la stabilité.

Vous pouvez facilement identifier l'adresse IP correcte dans BlueXP en sélectionnant le volume et en cliquant sur **Mount Command**.

#### **Zone de disponibilité unique**

Le déploiement d'une configuration HA dans une seule zone de disponibilité (AZ) peut garantir une haute

disponibilité de vos données en cas de défaillance d'une instance exécutant un nœud Cloud Volumes ONTAP. Toutes les données sont accessibles en mode natif depuis l'extérieur du VPC.

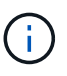

BlueXP crée un ["Groupe de placement AWS réparti"](https://docs.aws.amazon.com/AWSEC2/latest/UserGuide/placement-groups.html) Et lance les deux nœuds haute disponibilité de ce groupe de placement. Le groupe de placement réduit le risque de défaillances simultanées en répartissant les instances sur un matériel sous-jacent distinct. Cette fonctionnalité améliore la redondance en termes de calcul, et non en termes de défaillance des disques.

#### **Accès aux données**

Cette configuration étant dans un seul AZ, elle ne nécessite pas d'adresses IP flottantes. Vous pouvez utiliser la même adresse IP pour accéder aux données depuis le VPC et depuis l'extérieur du VPC.

L'image suivante montre une configuration HA dans un seul AZ. Les données sont accessibles depuis le VPC et depuis l'extérieur du VPC.

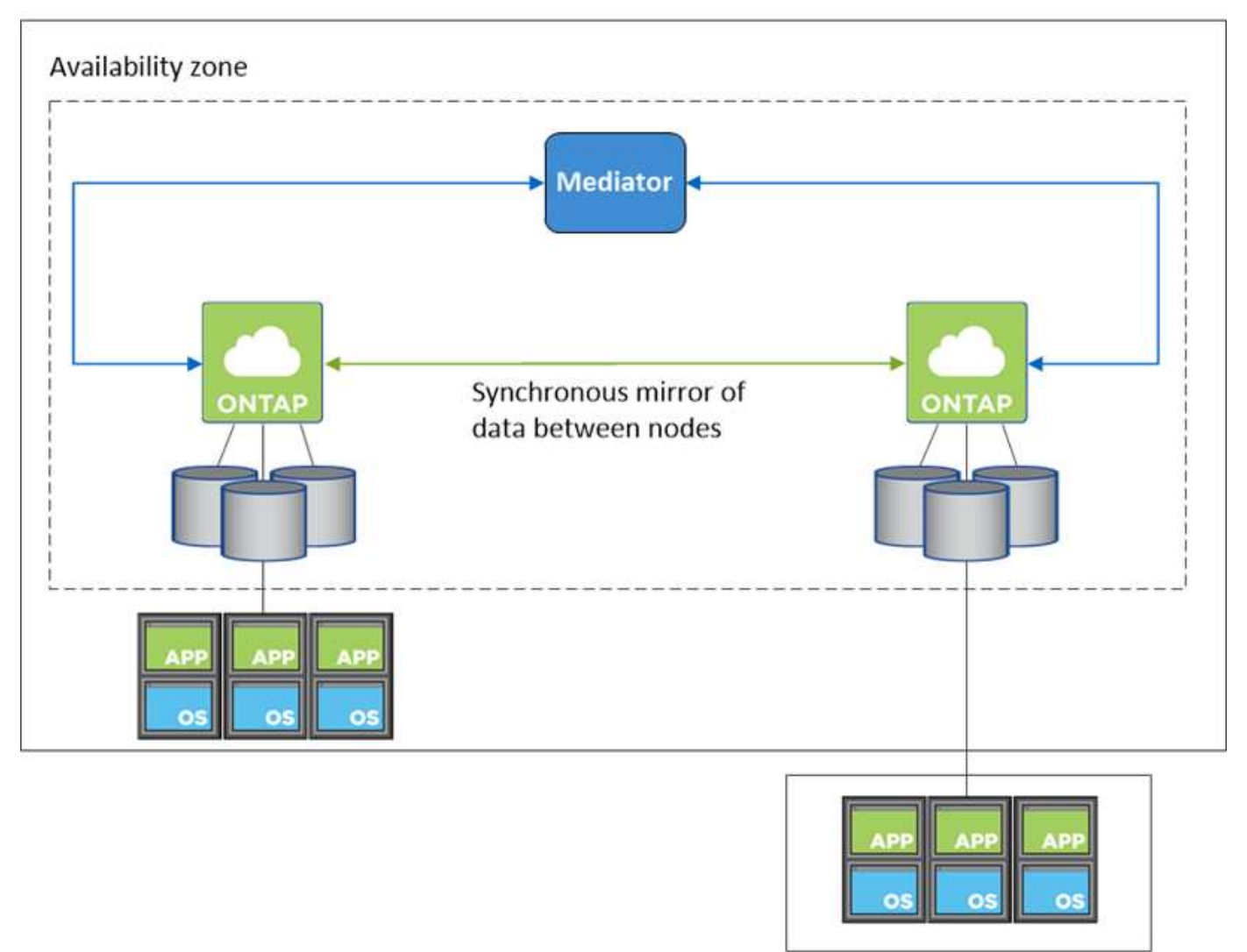

**VPC in AWS** 

**External network** 

#### **Takeover et Giveback**

Pour iSCSI, Cloud Volumes ONTAP utilise les E/S multichemins (MPIO) et l'accès aux unités logiques asymétriques (ALUA) pour gérer le basculement de chemin entre les chemins optimisés et non optimisés.

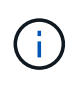

Pour plus d'informations sur les configurations hôtes spécifiques qui prennent en charge ALUA, consultez le ["Matrice d'interopérabilité NetApp"](http://mysupport.netapp.com/matrix) Et le Guide d'installation et de configuration des utilitaires hôtes pour votre système d'exploitation hôte.

Pour les configurations NAS, les adresses IP des données peuvent migrer entre les nœuds HA en cas de défaillance. Cela garantit l'accès du client au stockage.

#### **Fonctionnement du stockage dans une paire haute disponibilité**

Contrairement à un cluster ONTAP, le stockage dans une paire Cloud Volumes ONTAP HA n'est pas partagé entre les nœuds. En revanche, les données sont mises en miroir de manière synchrone entre les nœuds afin que les données soient disponibles en cas de panne.

#### **Allocation du stockage**

Lorsque vous créez un nouveau volume et que vous avez besoin de disques supplémentaires, BlueXP alloue le même nombre de disques aux deux nœuds, crée un agrégat en miroir, puis crée le nouveau volume. Par exemple, si deux disques sont requis pour le volume, BlueXP alloue deux disques par nœud pour un total de quatre disques.

#### **Configurations de stockage**

Vous pouvez utiliser une paire haute disponibilité en tant que configuration actif-actif, dans laquelle les deux nœuds fournissent des données aux clients ou en tant que configuration actif-passif, dans laquelle le nœud passif ne répond aux demandes de données que s'il a pris le relais du stockage du nœud actif.

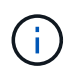

Vous ne pouvez configurer une configuration active/active que si vous utilisez BlueXP dans la vue du système de stockage.

#### **Attentes en matière de performances**

Une configuration Cloud Volumes ONTAP HA réplique de manière synchrone les données entre les nœuds, ce qui consomme de la bande passante réseau. Par conséquent, vous pouvez vous attendre aux performances suivantes par rapport à une configuration Cloud Volumes ONTAP à nœud unique :

- Pour les configurations haute disponibilité qui ne servent que des données provenant d'un seul nœud, les performances de lecture sont comparables aux performances de lecture d'une configuration à un nœud, alors que les performances d'écriture sont plus faibles.
- Pour les configurations haute disponibilité qui servent les données des deux nœuds, les performances de lecture sont supérieures aux performances de lecture d'une configuration à nœud unique et les performances d'écriture sont identiques ou supérieures.

Pour plus d'informations sur les performances de Cloud Volumes ONTAP, reportez-vous à ["Performance".](https://docs.netapp.com/fr-fr/test/concept-performance.html)

#### **Accès client au stockage**

Les clients doivent accéder aux volumes NFS et CIFS en utilisant l'adresse IP de données du nœud sur lequel réside le volume. Si les clients NAS accèdent à un volume en utilisant l'adresse IP du nœud partenaire, le

trafic passe entre les deux nœuds, ce qui réduit les performances.

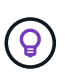

Si vous déplacez un volume entre les nœuds d'une paire HA, vous devez remonter le volume en utilisant l'adresse IP de l'autre nœud. Sinon, vous pouvez bénéficier d'une performance réduite. Si les clients prennent en charge les renvois NFSv4 ou la redirection de dossiers pour CIFS, vous pouvez activer ces fonctionnalités sur les systèmes Cloud Volumes ONTAP pour éviter de remanier le volume. Pour plus d'informations, consultez la documentation ONTAP.

Vous pouvez facilement identifier l'adresse IP correcte via l'option *Mount Command* du panneau Manage volumes de BlueXP.

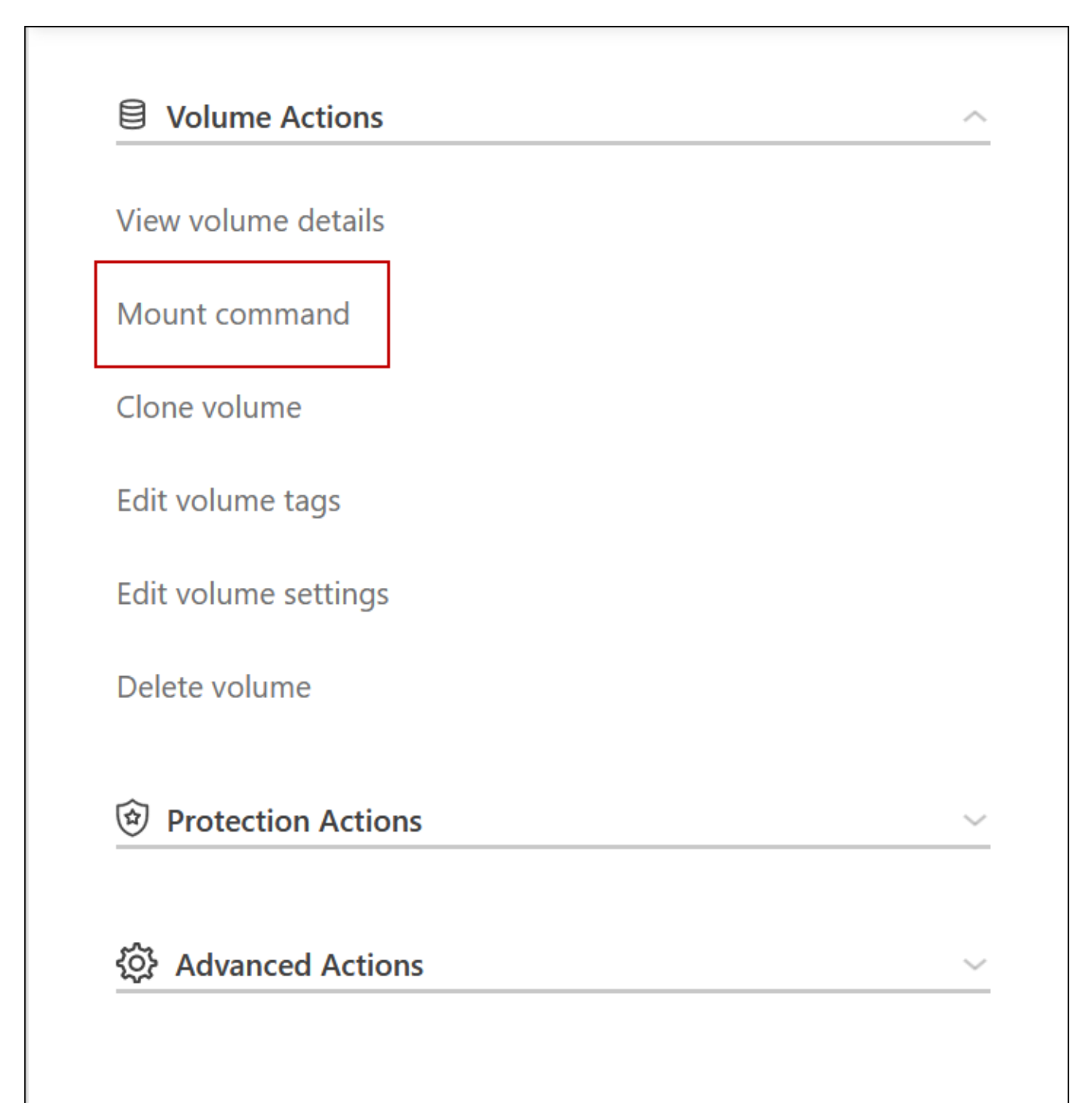

## <span id="page-8-0"></span>**Paires haute disponibilité dans Azure**

Une paire haute disponibilité Cloud Volumes ONTAP offre une fiabilité exceptionnelle et la continuité de l'activité en cas de défaillances dans votre environnement cloud. Dans Azure, le stockage est partagé entre les deux nœuds.

## **Composants DE HAUTE DISPONIBILITÉ**

### **Configuration de zone de disponibilité unique HAUTE DISPONIBILITÉ avec objets blob de pages**

La configuration d'objets blob de pages Cloud Volumes ONTAP HA dans Azure comprend les composants suivants :

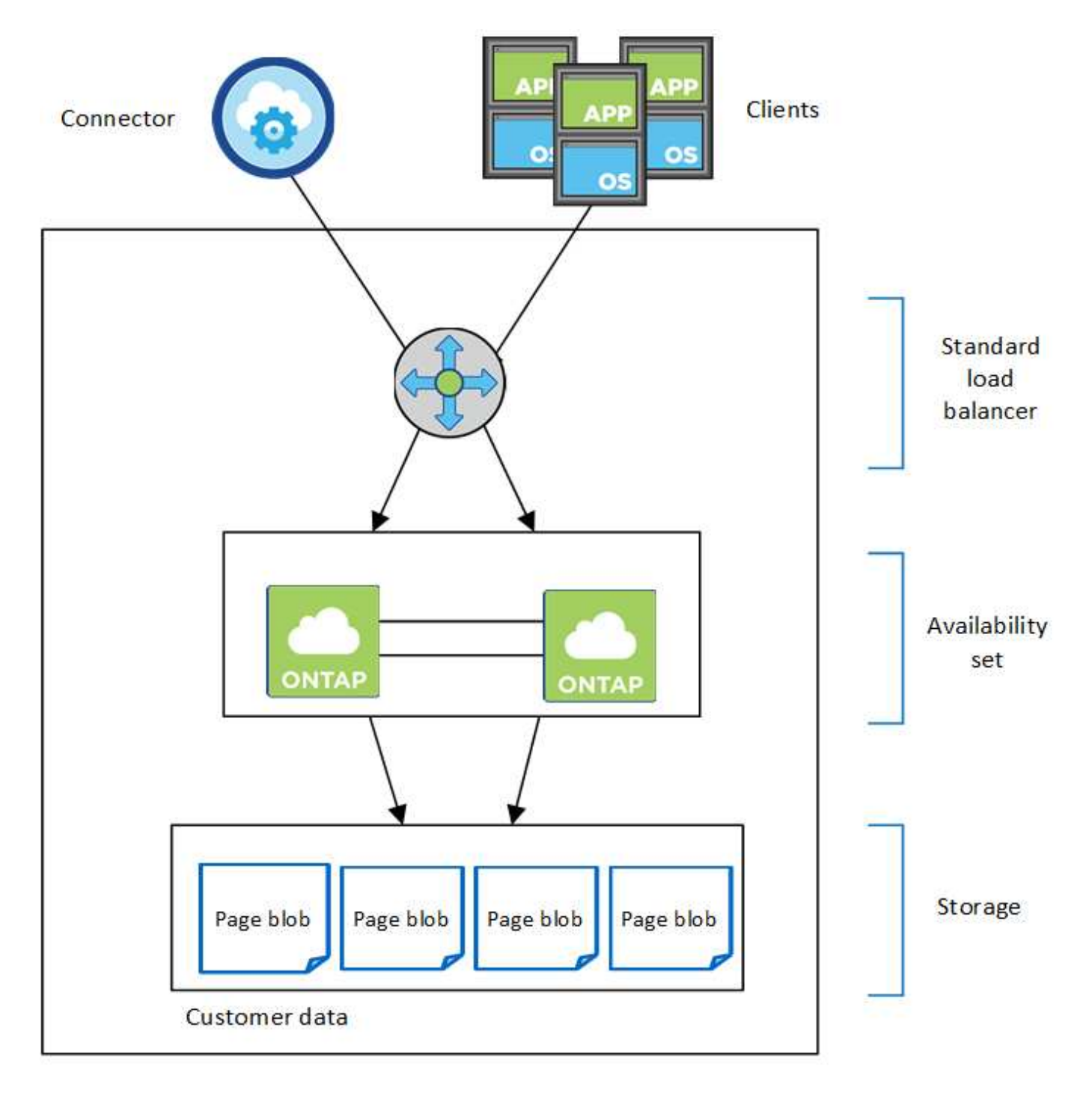

#### Resource group

Notez les éléments suivants concernant les composants Azure que BlueXP déploie pour vous :

#### **Équilibreur de la charge Azure Standard**

Le répartiteur de charge gère le trafic entrant vers la paire haute disponibilité Cloud Volumes ONTAP.

#### **Ensemble de disponibilité**

Le jeu de disponibilité Azure est un regroupement logique des nœuds Cloud Volumes ONTAP. L'ensemble de disponibilité garantit que les nœuds se trouvent dans des domaines de défaillance et de mise à jour différents pour assurer la redondance et la disponibilité. ["Pour en savoir plus sur les ensembles de](https://docs.microsoft.com/en-us/azure/virtual-machines/availability-set-overview) [disponibilité, consultez la documentation Azure".](https://docs.microsoft.com/en-us/azure/virtual-machines/availability-set-overview)

#### **Disques**

Les données client résident sur les blobs de la page Premium Storage. Chaque nœud a accès au stockage de l'autre nœud. Du stockage supplémentaire est également requis pour ["des données « boot », « root » et](https://docs.netapp.com/us-en/bluexp-cloud-volumes-ontap/reference-default-configs.html#azure-ha-pair) [« core »".](https://docs.netapp.com/us-en/bluexp-cloud-volumes-ontap/reference-default-configs.html#azure-ha-pair)

#### **Comptes de stockage**

- Un seul compte de stockage est nécessaire pour les disques gérés.
- Un ou plusieurs comptes de stockage sont requis pour les blobs de la page stockage Premium, car la limite de capacité de disque par compte de stockage est atteinte.

["Documentation Azure : objectifs d'évolutivité et de performances du stockage Azure pour les comptes](https://docs.microsoft.com/en-us/azure/storage/common/storage-scalability-targets) [de stockage".](https://docs.microsoft.com/en-us/azure/storage/common/storage-scalability-targets)

- Un seul compte de stockage est nécessaire pour le Tiering des données vers le stockage Azure Blob.
- Depuis Cloud Volumes ONTAP 9.7, les comptes de stockage créés par BlueXP pour les paires haute disponibilité sont des comptes de stockage v2 à usage général.
- Vous pouvez activer une connexion HTTPS à partir d'une paire haute disponibilité Cloud Volumes ONTAP 9.7 vers des comptes de stockage Azure lors de la création d'un environnement de travail. Notez que l'activation de cette option peut avoir un impact sur les performances d'écriture. Vous ne pouvez pas modifier le paramètre après avoir créé l'environnement de travail.

#### **Configuration à zone de disponibilité unique HAUTE DISPONIBILITÉ avec disques gérés partagés**

Une configuration à zone de disponibilité unique de Cloud Volumes ONTAP HA s'exécutant sur le disque géré partagé comprend les composants suivants :

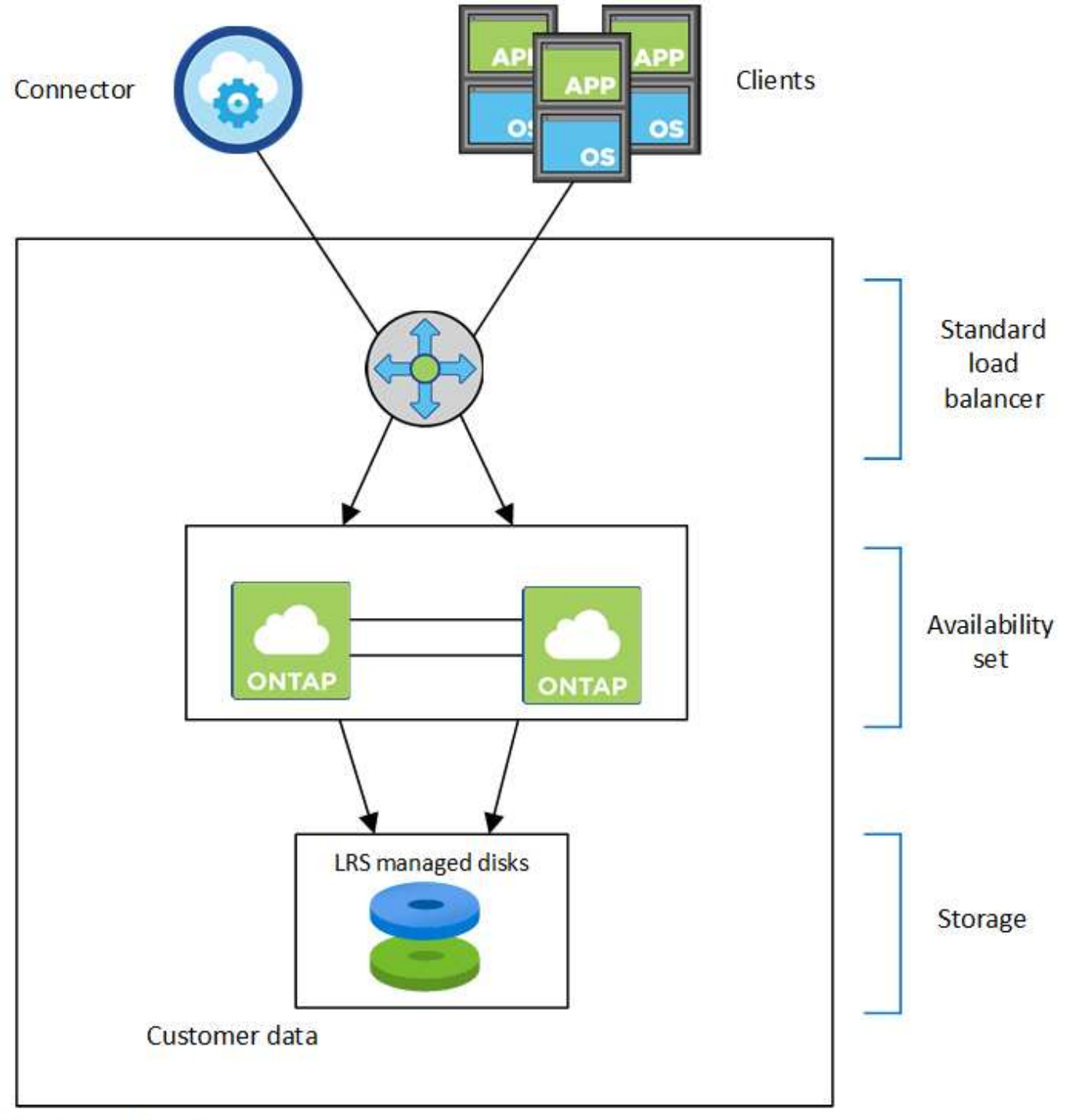

#### Resource group

Notez les éléments suivants concernant les composants Azure que BlueXP déploie pour vous :

#### **Équilibreur de la charge Azure Standard**

Le répartiteur de charge gère le trafic entrant vers la paire haute disponibilité Cloud Volumes ONTAP.

#### **Ensemble de disponibilité**

Le jeu de disponibilité Azure est un regroupement logique des nœuds Cloud Volumes ONTAP. L'ensemble de disponibilité garantit que les nœuds se trouvent dans des domaines de défaillance et de mise à jour différents pour assurer la redondance et la disponibilité. ["Pour en savoir plus sur les ensembles de](https://docs.microsoft.com/en-us/azure/virtual-machines/availability-set-overview) [disponibilité, consultez la documentation Azure".](https://docs.microsoft.com/en-us/azure/virtual-machines/availability-set-overview)

#### **Disques**

Les données client résident sur des disques gérés LRS (stockage redondant local). Chaque nœud a accès au stockage de l'autre nœud. Du stockage supplémentaire est également requis pour ["Données](https://docs.netapp.com/us-en/bluexp-cloud-volumes-ontap/reference-default-configs.html#azure-ha-pair) [d'amorçage, racine, racine du partenaire, cœur et données NVRAM"](https://docs.netapp.com/us-en/bluexp-cloud-volumes-ontap/reference-default-configs.html#azure-ha-pair).

#### **Comptes de stockage**

Les comptes de stockage sont utilisés pour les déploiements sur disques gérés pour la gestion des journaux de diagnostic et le Tiering sur le stockage d'objets blob.

#### **Configuration HAUTE DISPONIBILITÉ de plusieurs zones de disponibilité**

Une configuration de plusieurs zones de disponibilité Cloud Volumes ONTAP HA dans Azure inclut les composants suivants :

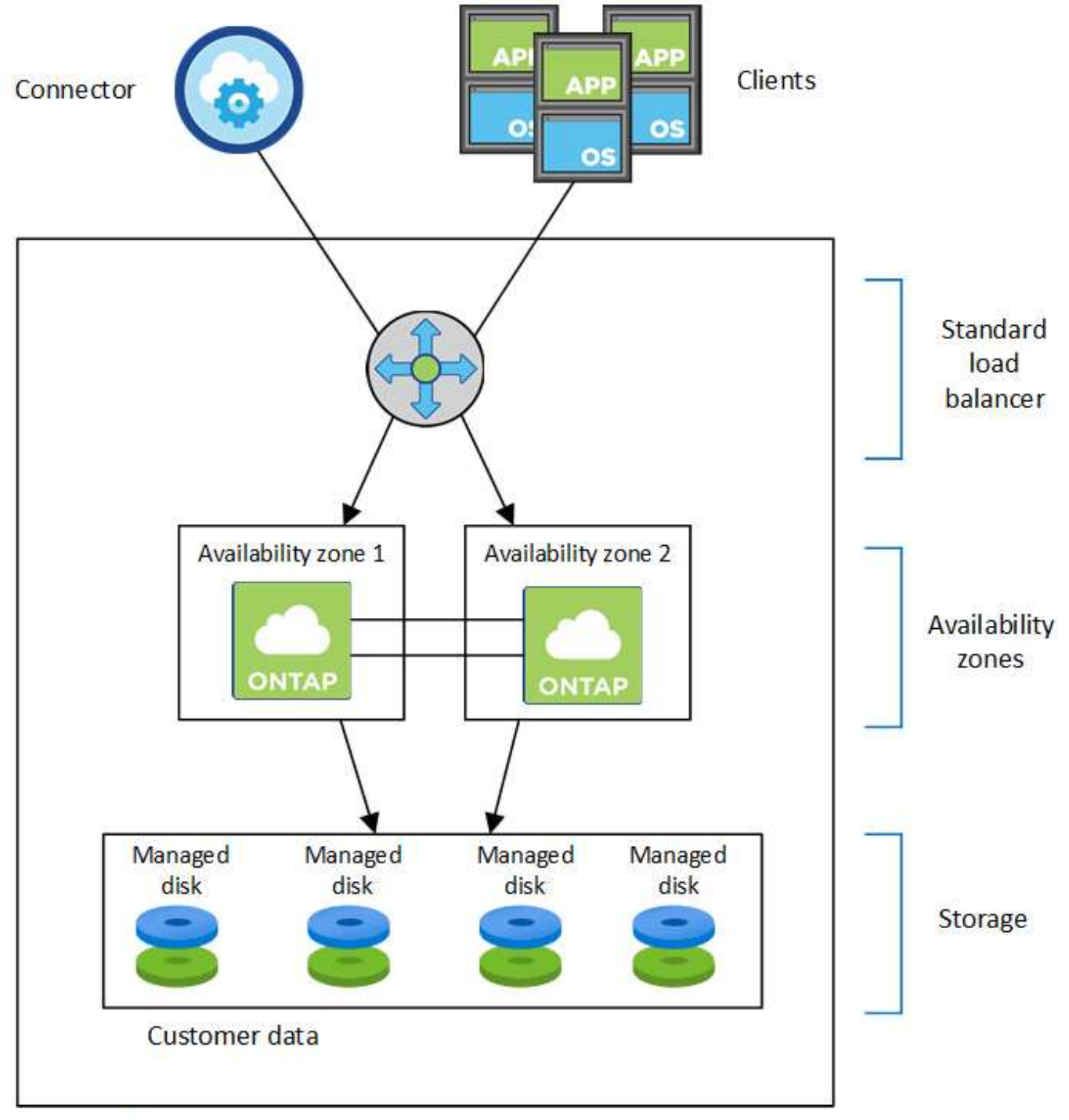

#### Resource group

Notez les éléments suivants concernant les composants Azure que BlueXP déploie pour vous :

#### **Équilibreur de la charge Azure Standard**

Le répartiteur de charge gère le trafic entrant vers la paire haute disponibilité Cloud Volumes ONTAP.

#### **Zones de disponibilité**

Deux nœuds Cloud Volumes ONTAP sont déployés sur différentes zones de disponibilité. Les zones de disponibilité garantissent que les nœuds se trouvent dans différents domaines de défaillance. ["En savoir](https://learn.microsoft.com/en-us/azure/virtual-machines/disks-redundancy#zone-redundant-storage-for-managed-disks) [plus sur le stockage redondant par zone Azure pour les disques gérés dans la documentation Azure"](https://learn.microsoft.com/en-us/azure/virtual-machines/disks-redundancy#zone-redundant-storage-for-managed-disks).

#### **Disques**

Les données clients résident sur des disques gérés ZRS (zone-redondant Storage). Chaque nœud a accès au stockage de l'autre nœud. Du stockage supplémentaire est également requis pour ["données de](https://docs.netapp.com/us-en/bluexp-cloud-volumes-ontap/reference-default-configs.html#azure-ha-pair) [démarrage, racine, racine partenaire et données principales".](https://docs.netapp.com/us-en/bluexp-cloud-volumes-ontap/reference-default-configs.html#azure-ha-pair)

#### **Comptes de stockage**

Les comptes de stockage sont utilisés pour les déploiements sur disques gérés pour la gestion des journaux de diagnostic et le Tiering sur le stockage d'objets blob.

## **RPO et RTO**

Une configuration haute disponibilité maintient la haute disponibilité de vos données comme suit :

- L'objectif du point de récupération (RPO) est de 0 seconde. Vos données sont transactionnaires, sans perte de données.
- L'objectif de délai de restauration (RTO) est de 120 secondes. En cas de panne, les données doivent être disponibles en moins de 120 secondes.

## **Reprise et remise du stockage**

À l'instar d'un cluster ONTAP physique, le stockage d'une paire HA Azure est partagé entre les nœuds. Des connexions au stockage du partenaire permettent à chaque nœud d'accéder au stockage de l'autre nœud dans le cas d'un *basculement*. Les mécanismes de basculement de chemin réseau garantissent que les clients et les hôtes continuent de communiquer avec le nœud survivant. Le partenaire *fournit* du stockage supplémentaire lorsque le nœud est revenu en ligne.

Pour les configurations NAS, les adresses IP des données migrent automatiquement entre les nœuds haute disponibilité en cas de défaillance.

Pour iSCSI, Cloud Volumes ONTAP utilise les E/S multichemins (MPIO) et l'accès aux unités logiques asymétriques (ALUA) pour gérer le basculement de chemin entre les chemins optimisés et non optimisés.

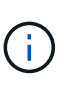

Pour plus d'informations sur les configurations hôtes spécifiques qui prennent en charge ALUA, consultez le ["Matrice d'interopérabilité NetApp"](http://mysupport.netapp.com/matrix) Et le Guide d'installation et de configuration des utilitaires hôtes pour votre système d'exploitation hôte.

Le basculement, la resynchronisation et le rétablissement du stockage sont automatiques par défaut. Aucune action de l'utilisateur n'est requise.

## **Configurations de stockage**

Vous pouvez utiliser une paire HA comme configuration active-active, dans laquelle les deux nœuds servent les données aux clients ou comme configuration active-passive, dans laquelle le nœud passif répond aux demandes de données uniquement s'il a pris en charge le stockage pour le nœud actif.

## <span id="page-14-0"></span>**Paires haute disponibilité dans Google Cloud**

Une configuration haute disponibilité (HA) Cloud Volumes ONTAP assure des opérations sans interruption et une tolérance aux pannes. Dans Google Cloud, les données sont mises en miroir de manière synchrone entre les deux nœuds.

## **Composants DE HAUTE DISPONIBILITÉ**

Les configurations de haute disponibilité de Cloud Volumes ONTAP dans Google Cloud incluent les composants suivants :

- Deux nœuds Cloud Volumes ONTAP dont les données sont mises en miroir de manière synchrone.
- Instance médiateur qui fournit un canal de communication entre les nœuds pour faciliter les processus de reprise et de remise du stockage.
- Une ou trois zones (recommandé).

Si vous choisissez trois zones, les deux nœuds et le médiateur se trouvent dans des zones Google Cloud distinctes.

• Quatre clouds privés virtuels (VPC).

La configuration utilise quatre VPC, car GCP exige que chaque interface réseau réside dans un réseau VPC distinct.

• Quatre équilibreurs de charge internes (TCP/UDP) Google Cloud qui gèrent le trafic entrant vers la paire HA Cloud Volumes ONTAP.

["En savoir plus sur les exigences de mise en réseau",](https://docs.netapp.com/fr-fr/test/reference-networking-gcp.html) Y compris plus de détails sur les équilibreurs de charge, les VPC, les adresses IP internes, les sous-réseaux, etc.

L'image conceptuelle suivante montre une paire haute disponibilité Cloud Volumes ONTAP et ses composants :

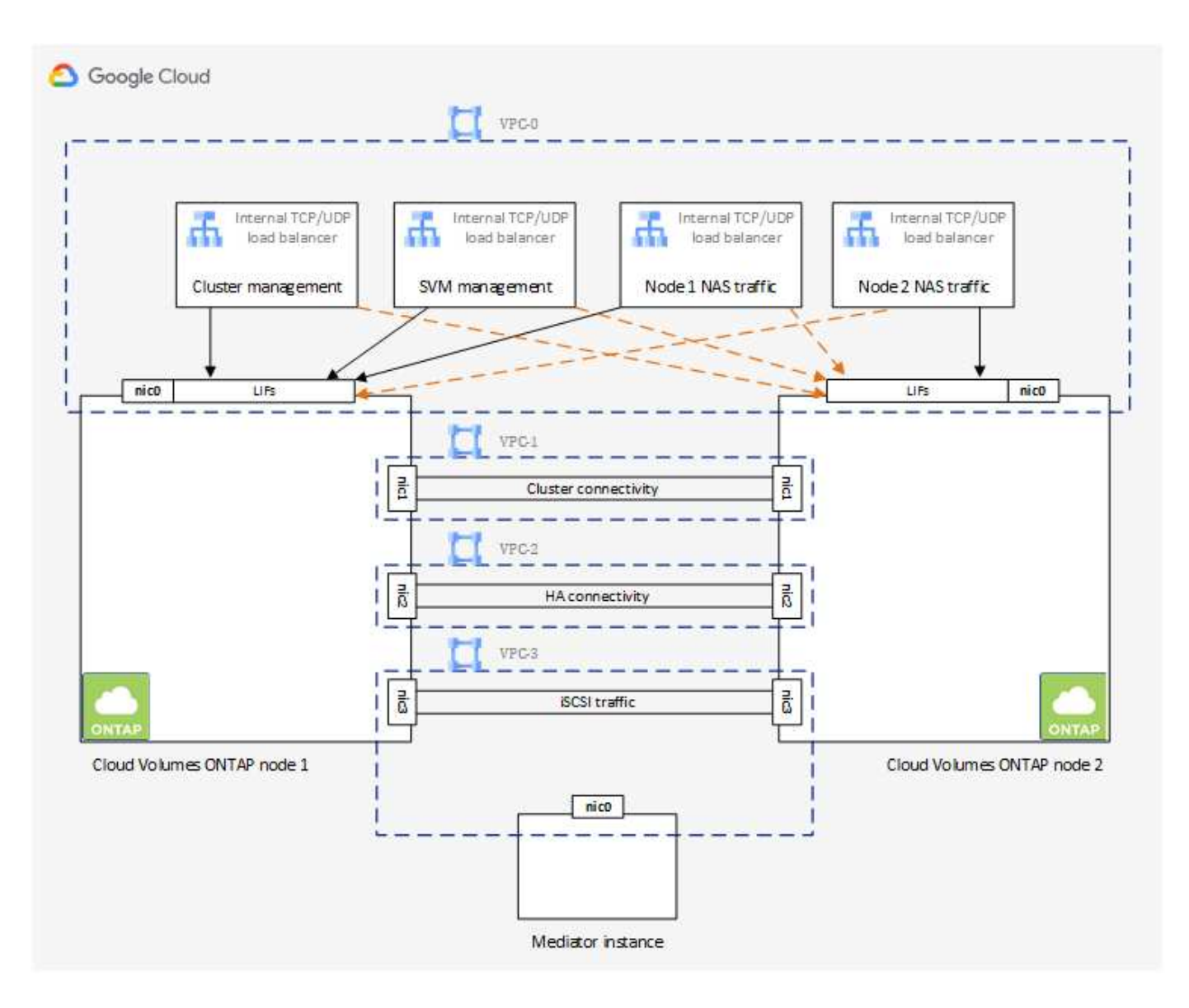

#### **Médiateur**

Voici quelques informations clés sur l'instance de médiateur dans Google Cloud :

#### **Type d'instance**

e2-micro (une instance f1-micro était auparavant utilisée)

#### **Disques**

Deux disques persistants standard de 10 Gio chacun

#### **Système d'exploitation**

Debian 11

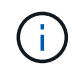

Pour Cloud Volumes ONTAP 9.10.0 et les versions antérieures, Debian 10 a été installée sur le médiateur.

#### **Mises à niveau**

Lorsque vous mettez à niveau Cloud Volumes ONTAP, BlueXP met également à jour l'instance médiateur si nécessaire.

#### **Accès à l'instance**

Pour Debian, l'utilisateur de Cloud par défaut est admin. Google Cloud crée et ajoute des certificats pour le admin Utilisateur lorsque l'accès SSH est demandé via la console Google Cloud ou la ligne de commande gcloud. Vous pouvez spécifier sudo pour obtenir des privilèges root.

#### **Agents tiers**

Les agents tiers ou les extensions VM ne sont pas pris en charge sur l'instance médiateur.

#### **Reprise et remise du stockage**

Si un nœud tombe en panne, l'autre nœud peut servir les données à son partenaire pour fournir un service de données continu. Les clients peuvent accéder aux mêmes données à partir du nœud partenaire, car les données ont été mises en miroir de manière synchrone auprès du partenaire.

Après le redémarrage du nœud, le partenaire doit resynchroniser les données avant de pouvoir retourner le stockage. Le temps nécessaire à la resynchronisation des données dépend de la quantité de données modifiées pendant la panne du nœud.

Le basculement, la resynchronisation et le rétablissement du stockage sont automatiques par défaut. Aucune action de l'utilisateur n'est requise.

### **RPO et RTO**

Une configuration haute disponibilité maintient la haute disponibilité de vos données comme suit :

• L'objectif du point de récupération (RPO) est de 0 seconde.

Vos données sont transactionnaires, sans perte de données.

• L'objectif de délai de restauration (RTO) est de 120 secondes.

En cas de panne, les données doivent être disponibles en moins de 120 secondes.

#### **Modèles de déploiement HA**

Vous pouvez assurer la haute disponibilité de vos données en déployant une configuration haute disponibilité dans plusieurs zones ou sur une seule zone.

#### **Zones multiples (recommandé)**

Le déploiement d'une configuration haute disponibilité sur trois zones garantit la disponibilité continue des données en cas de défaillance au sein d'une zone. Notez que les performances d'écriture sont légèrement inférieures à celles d'une seule zone, mais cela est minime.

#### **Zone unique**

Lorsqu'elle est déployée dans une seule zone, la configuration Cloud Volumes ONTAP haute disponibilité utilise une règle de placement réparti. Cette règle garantit qu'une configuration haute disponibilité est protégée contre un point de défaillance unique dans la zone, sans avoir à utiliser des zones distinctes pour isoler les pannes.

Ce modèle de déploiement réduit vos coûts, car il n'y a pas de frais de sortie de données entre les zones.

### **Fonctionnement du stockage dans une paire haute disponibilité**

À la différence d'un cluster ONTAP, le stockage dans une paire haute disponibilité Cloud Volumes ONTAP dans GCP n'est pas partagé entre les nœuds. En revanche, les données sont mises en miroir de manière synchrone entre les nœuds afin que les données soient disponibles en cas de panne.

#### **Allocation du stockage**

Lorsque vous créez un nouveau volume et que vous avez besoin de disques supplémentaires, BlueXP alloue le même nombre de disques aux deux nœuds, crée un agrégat en miroir, puis crée le nouveau volume. Par exemple, si deux disques sont requis pour le volume, BlueXP alloue deux disques par nœud pour un total de quatre disques.

#### **Configurations de stockage**

Vous pouvez utiliser une paire HA comme configuration active-active, dans laquelle les deux nœuds servent les données aux clients ou comme configuration active-passive, dans laquelle le nœud passif répond aux demandes de données uniquement s'il a pris en charge le stockage pour le nœud actif.

#### **Attentes en matière de performances pour une configuration haute disponibilité**

Une configuration Cloud Volumes ONTAP HA réplique de manière synchrone les données entre les nœuds, ce qui consomme de la bande passante réseau. Par conséquent, vous pouvez vous attendre aux performances suivantes par rapport à une configuration Cloud Volumes ONTAP à nœud unique :

- Pour les configurations haute disponibilité qui ne servent que des données provenant d'un seul nœud, les performances de lecture sont comparables aux performances de lecture d'une configuration à un nœud, alors que les performances d'écriture sont plus faibles.
- Pour les configurations haute disponibilité qui servent les données des deux nœuds, les performances de lecture sont supérieures aux performances de lecture d'une configuration à nœud unique et les performances d'écriture sont identiques ou supérieures.

Pour plus d'informations sur les performances de Cloud Volumes ONTAP, reportez-vous à ["Performance".](https://docs.netapp.com/fr-fr/test/concept-performance.html)

#### **Accès client au stockage**

Les clients doivent accéder aux volumes NFS et CIFS en utilisant l'adresse IP de données du nœud sur lequel réside le volume. Si les clients NAS accèdent à un volume en utilisant l'adresse IP du nœud partenaire, le trafic passe entre les deux nœuds, ce qui réduit les performances.

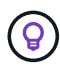

Si vous déplacez un volume entre les nœuds d'une paire HA, vous devez remonter le volume en utilisant l'adresse IP de l'autre nœud. Sinon, vous pouvez bénéficier d'une performance réduite. Si les clients prennent en charge les renvois NFSv4 ou la redirection de dossiers pour CIFS, vous pouvez activer ces fonctionnalités sur les systèmes Cloud Volumes ONTAP pour éviter de remanier le volume. Pour plus d'informations, consultez la documentation ONTAP.

Vous pouvez facilement identifier l'adresse IP correcte via l'option *Mount Command* du panneau Manage volumes de BlueXP.

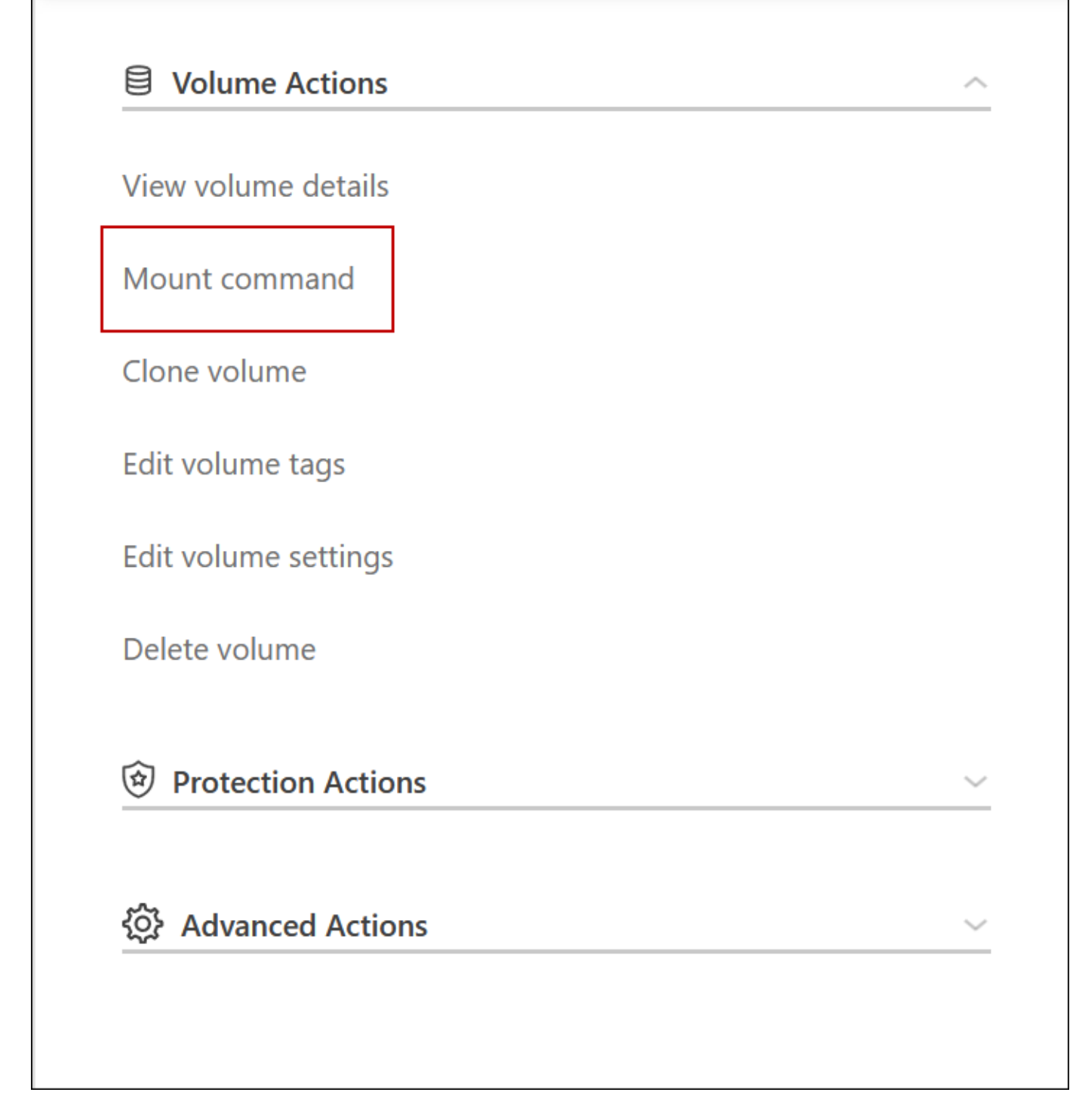

#### **Liens connexes**

- ["En savoir plus sur les exigences de mise en réseau"](https://docs.netapp.com/fr-fr/test/reference-networking-gcp.html)
- ["Découvrez comment utiliser GCP"](https://docs.netapp.com/fr-fr/test/task-getting-started-gcp.html)

## <span id="page-19-0"></span>**Actions non disponibles lors du basculement**

Lorsqu'un nœud d'une paire HA n'est pas disponible, l'autre nœud transmet les données à son partenaire pour assurer la continuité du service de données. Il s'agit de la\_prise de contrôle\_ du stockage. Plusieurs actions sont indisponibles jusqu'à la fin du rétablissement dans le stockage.

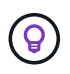

Lorsqu'un nœud d'une paire HA n'est pas disponible, l'état de l'environnement de travail dans BlueXP est *dégradé*.

Les actions suivantes ne sont pas disponibles depuis BlueXP Storage Takeover :

- Inscription au support
- Modifications de licence
- Modifications du type d'instance ou de VM
- Modification de la vitesse d'écriture
- Configuration CIFS
- Modification de l'emplacement des sauvegardes de configuration
- Définition du mot de passe du cluster
- Gestion des disques et des agrégats (allocation avancée)

Ces actions sont à nouveau disponibles une fois le rétablissement du stockage terminé et l'état de l'environnement de travail revenir à la normale.

#### **Informations sur le copyright**

Copyright © 2024 NetApp, Inc. Tous droits réservés. Imprimé aux États-Unis. Aucune partie de ce document protégé par copyright ne peut être reproduite sous quelque forme que ce soit ou selon quelque méthode que ce soit (graphique, électronique ou mécanique, notamment par photocopie, enregistrement ou stockage dans un système de récupération électronique) sans l'autorisation écrite préalable du détenteur du droit de copyright.

Les logiciels dérivés des éléments NetApp protégés par copyright sont soumis à la licence et à l'avis de nonresponsabilité suivants :

CE LOGICIEL EST FOURNI PAR NETAPP « EN L'ÉTAT » ET SANS GARANTIES EXPRESSES OU TACITES, Y COMPRIS LES GARANTIES TACITES DE QUALITÉ MARCHANDE ET D'ADÉQUATION À UN USAGE PARTICULIER, QUI SONT EXCLUES PAR LES PRÉSENTES. EN AUCUN CAS NETAPP NE SERA TENU POUR RESPONSABLE DE DOMMAGES DIRECTS, INDIRECTS, ACCESSOIRES, PARTICULIERS OU EXEMPLAIRES (Y COMPRIS L'ACHAT DE BIENS ET DE SERVICES DE SUBSTITUTION, LA PERTE DE JOUISSANCE, DE DONNÉES OU DE PROFITS, OU L'INTERRUPTION D'ACTIVITÉ), QUELLES QU'EN SOIENT LA CAUSE ET LA DOCTRINE DE RESPONSABILITÉ, QU'IL S'AGISSE DE RESPONSABILITÉ CONTRACTUELLE, STRICTE OU DÉLICTUELLE (Y COMPRIS LA NÉGLIGENCE OU AUTRE) DÉCOULANT DE L'UTILISATION DE CE LOGICIEL, MÊME SI LA SOCIÉTÉ A ÉTÉ INFORMÉE DE LA POSSIBILITÉ DE TELS DOMMAGES.

NetApp se réserve le droit de modifier les produits décrits dans le présent document à tout moment et sans préavis. NetApp décline toute responsabilité découlant de l'utilisation des produits décrits dans le présent document, sauf accord explicite écrit de NetApp. L'utilisation ou l'achat de ce produit ne concède pas de licence dans le cadre de droits de brevet, de droits de marque commerciale ou de tout autre droit de propriété intellectuelle de NetApp.

Le produit décrit dans ce manuel peut être protégé par un ou plusieurs brevets américains, étrangers ou par une demande en attente.

LÉGENDE DE RESTRICTION DES DROITS : L'utilisation, la duplication ou la divulgation par le gouvernement sont sujettes aux restrictions énoncées dans le sous-paragraphe (b)(3) de la clause Rights in Technical Data-Noncommercial Items du DFARS 252.227-7013 (février 2014) et du FAR 52.227-19 (décembre 2007).

Les données contenues dans les présentes se rapportent à un produit et/ou service commercial (tel que défini par la clause FAR 2.101). Il s'agit de données propriétaires de NetApp, Inc. Toutes les données techniques et tous les logiciels fournis par NetApp en vertu du présent Accord sont à caractère commercial et ont été exclusivement développés à l'aide de fonds privés. Le gouvernement des États-Unis dispose d'une licence limitée irrévocable, non exclusive, non cessible, non transférable et mondiale. Cette licence lui permet d'utiliser uniquement les données relatives au contrat du gouvernement des États-Unis d'après lequel les données lui ont été fournies ou celles qui sont nécessaires à son exécution. Sauf dispositions contraires énoncées dans les présentes, l'utilisation, la divulgation, la reproduction, la modification, l'exécution, l'affichage des données sont interdits sans avoir obtenu le consentement écrit préalable de NetApp, Inc. Les droits de licences du Département de la Défense du gouvernement des États-Unis se limitent aux droits identifiés par la clause 252.227-7015(b) du DFARS (février 2014).

#### **Informations sur les marques commerciales**

NETAPP, le logo NETAPP et les marques citées sur le site<http://www.netapp.com/TM>sont des marques déposées ou des marques commerciales de NetApp, Inc. Les autres noms de marques et de produits sont des marques commerciales de leurs propriétaires respectifs.